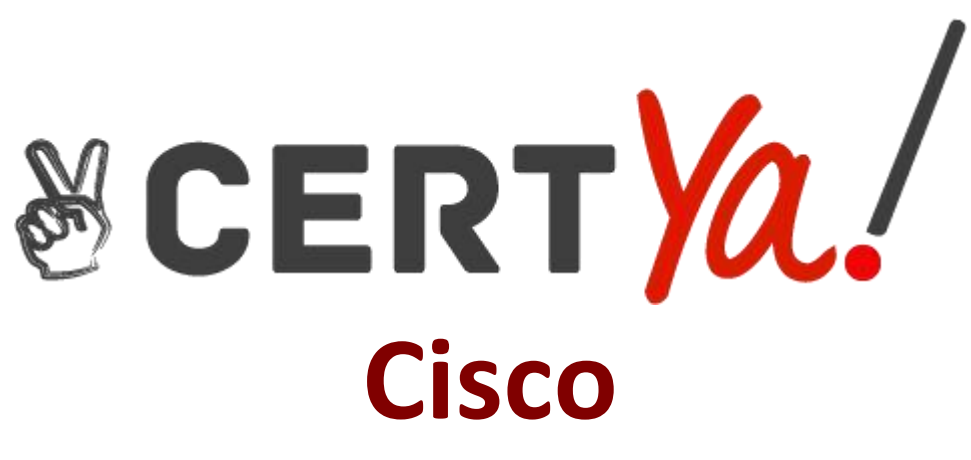

# **300-920 Exam**

**Cisco Developing Applications for Cisco Webex and Webex Devices (DEVWBX) Exam**

> **Questions & Answers Demo**

# **Version: 4.0**

### **Question: 1**

#### DRAG DROP

Drag and drop the components to create the authentication header used for the Webex Teams API. Not all options are used.

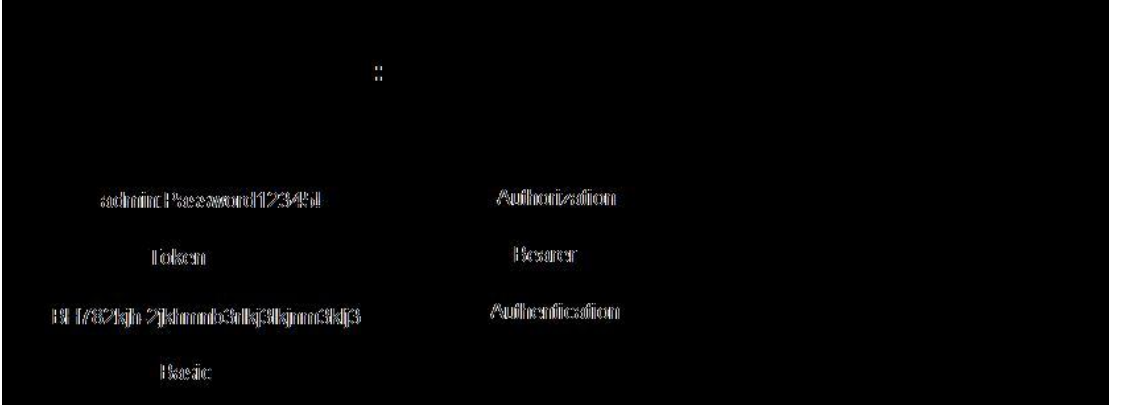

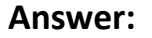

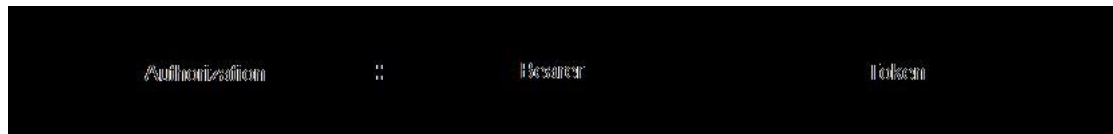

Reference:

https://developer.webex.com/docs/guest-issuer

#### **Question: 2**

Refer to the exhibit.

```
const xml = \sqrt{2xml} version= M.0'' encoding= MTF-8''?<serv:message xmlns:xsi= "http://www.w3.org/2001/XMLSchema-instance"
xmlns:serv="http://www.webex.com/schemas/2002/06/service"
xsi:schemaLocation="http://www.webex.com/schemas/2002/06/service"
http://www.webex.com/schemas/2002/06/service/service.xsd">
    <header>
     <securityContext>
         <webExID>admin@cisco.com</webExID>
         <password>password</password>
         <siteName>cisco</siteName>
         <returnAdditionalInfo>true</returnAdditionalInfo>
     </securityContext>
    </header>
    <body>
         <br />bodyContent xsi:type= "java:com.webex.service.binding.user.SetUser">
          <webExId>user@cisco.com</webExId>
          <personalMeetingRoom>
      <hostPIN>3421</hostPIN>
    </personalMeetingRoom>
         </bodyContent>
     </body>
</serv:message>;
var xmlhttp = new XMLHttpRequest();
<< missing code >>
xmlhttp.setRequestHeader('Content-Type', 'text/xml');
xmlhttp.send(xml);
```
A developer must construct an HTTP Request to use the XML API to set a Personal Meeting Room PIN for a given user.

Which code completes the code to create the request?

A. xmlhttp.open("GET", "https://cisco.webex.com/WBXService/XMLService");

B. xmlhttp.open("PATCH", "https://cisco.webex.com/WBXService/XMLService");

C. xmlhttp.open("PUT", "https://cisco.webex.com/WBXService/XMLService");

D. xmlhttp.open("POST", "https://cisco.webex.com/WBXService/XMLService");

**Answer: D**

Explanation:

The post method can be used for HTTP request that sets up a personal metting room PIN for a user.

#### **Question: 3**

Which expression is a valid Webex Teams webhook filter?

- A. personEmail=person@example.com+roomId=abc123
- B. personEmail=person@example.com-roomId=abc123
- C. personEmail=person@example.com&roomId=abc123
- D. personEmail=person@example.com,roomId=abc123

**Answer: C**

Explanation:

You can also use more than one filter in a webhook. To use multiple filters, combine them with the "&" symbol. For example, to create a webhook that only sends notifications when a specific person performs an action in a specific room, such as sending a message or creating a membership, combine the personEmail and roomId filters.

Reference:

https://developer.webex.com/docs/api/guides/webhooks

#### **Question: 4**

Which REST API request is used to list all the Webex Room Kit devices within a large organization so that a new custom In-Room Control can be deployed on all the devices?

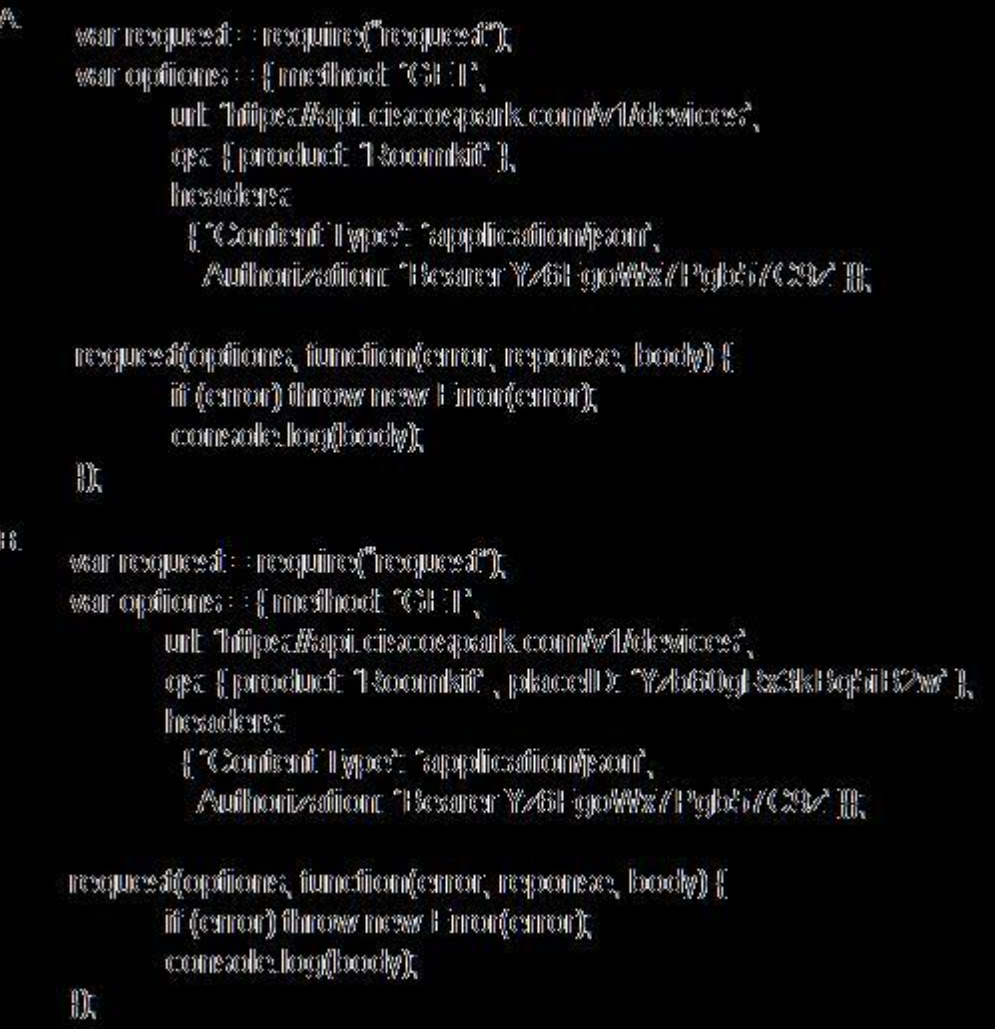

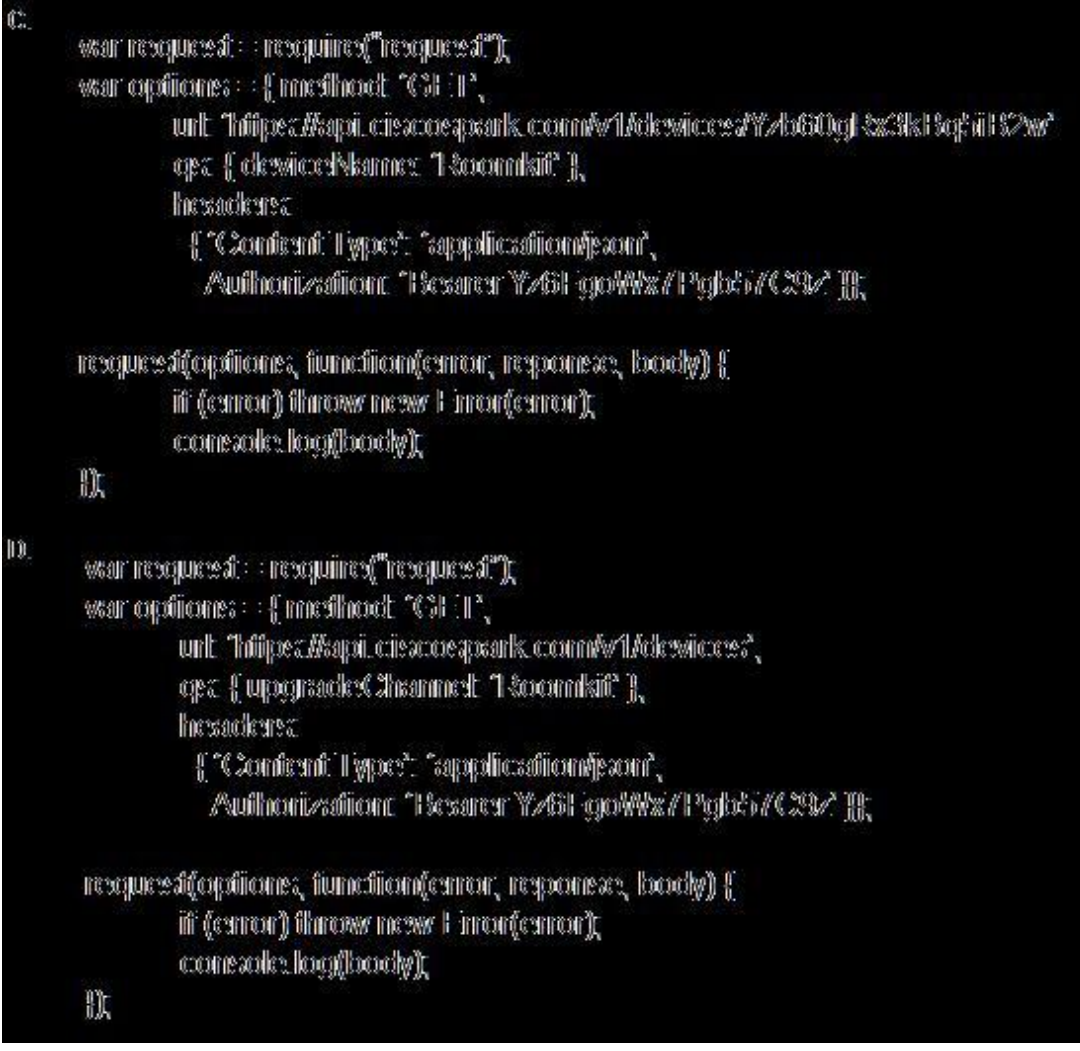

- A. Option A
- B. Option B
- C. Option C
- D. Option D

**Answer: A**

Explanation:

The qs: option is required to list all roomkit devices. Product: 'RoomKit' is the correct option because it will list all roomkit devices.

## **Question: 5**

#### DRAG DROP

Drag and drop the code onto the snippet to construct the JavaScript to create a new meeting with the Webex Meetings XML API. Options can be used more than once.

```
war littp : require ('https:' ) ;
ware soul :: "<?soul werestime : "1..0" emerating: "UTE B"?>
       Decree mercease : and mearestre : "billip://www.webeca.com/eachemas/2002/06/earestree"
             amilus: : arti : "Inttp://www.w3.erry/2001/2001/schema invitance:">
             -Cherculer r-> Creen nur-i tret ?mitter.ct. >
                  </stitute@hamet>megStitute</stitut@hamet>
                  </aethbox(1))>{figurencess m</aethbox(1))>
 EDAMI QATERZEREL DE ... ..REGETTE HTTOLERA (TZXOENEO SSSACTITAS
 \mathcal{L}</presenterid.yCondessit></brandess>>
        <terety>
 «beredp:Tennismi zerichtyper = "jursu...com...secheca...com-sac.hoimedineg..meeching..meeching.....com/
               <br />
Somethall within<br /><<<<<<<</>Starmer>>><>>>Starmplier <br /><</>Pierridung</<//><//><//><//>Carmer>>>>>>>>
               \texttt{Commetric} (nept type \verb|w>1,01}| \leq \texttt{Commetric} (nept type \verb|w>1,0|) \verb|wrt|,12,2)<br/>stateshile><startDate>12/13/2019 11:59:5</startDate></schedule>
        </bookpt?ont.com
        </brety>
       < / educations transition of the state of \geware reep \rightarrow littp. reequent ( 'littpe://api..websz..com/MBES-rectice/EMIS-rectice' ,
                              \mathfrak{z}recepts word the found () o
  resquenced () p
  ausnammen Perkama
                                    pserpopoli e suchitti obleviri.
```
**Answer:**

```
water finiting \psi correspondence ( "finiting \psi ) is
water south a neutrino and "O. C" contraction lines in lines care
       Seators cometersingle comilents centers: "Unitipe://www.wethers.com/eschamous/2002/06/eatorships?"
                amilers massic computation //www.w3.recep/2001/3001dtcheme.circstances?">
                «The said described see security in this political chart. In-
                     </see thill Continue this reconsultant and f see thill Continue
                     < { Somethere ! "INSSTE" } >
488910134867100882438211 (autorities and the station of the station of the station of the station of the station of
 \phi_n^*au, e cierta ne se situa analista nuo
         -C/essentiatyChenistacionC/handierna
         -chemisy to
 -Comertical Rachiae Sesters and OSC comer Set Compeller – 1960 rential angles / energic OSC comer Se
                  -Commercial angeling part & J. Olive former that angeling part > < former that with an >
                  <\!\!{\rm vectorial}\, {\rm vector} (x, y, z) = 0.37201.9, 0.137201.9, 0.1382.9, 0.1384.0, 0.1384.0, 0.1384.0, 0.1384.0, 0.1384.0, 0.1384.0, 0.1384.0, 0.1384.0, 0.1384.0, 0.1384.0, 0.1384.0, 0.1384.0, 0.1384.0, 0.1384.0, 0.1384.0, 0.1384.0, 0.13<//healy@eat.com
          <//teenty»
         of est time mini tesescope the
 water frames (i) Indidisplument species of "Indidisposity" / assed in a calculation of NODER termediated / SDND 24 commitment" a
      posposo i a suditti solosht.
                                     \mathfrak{p} ::
  mergusseritet (smil) ;
  ich CD Bachen ganzen
```